## Ich will GRABO-Helfer/-in werden:

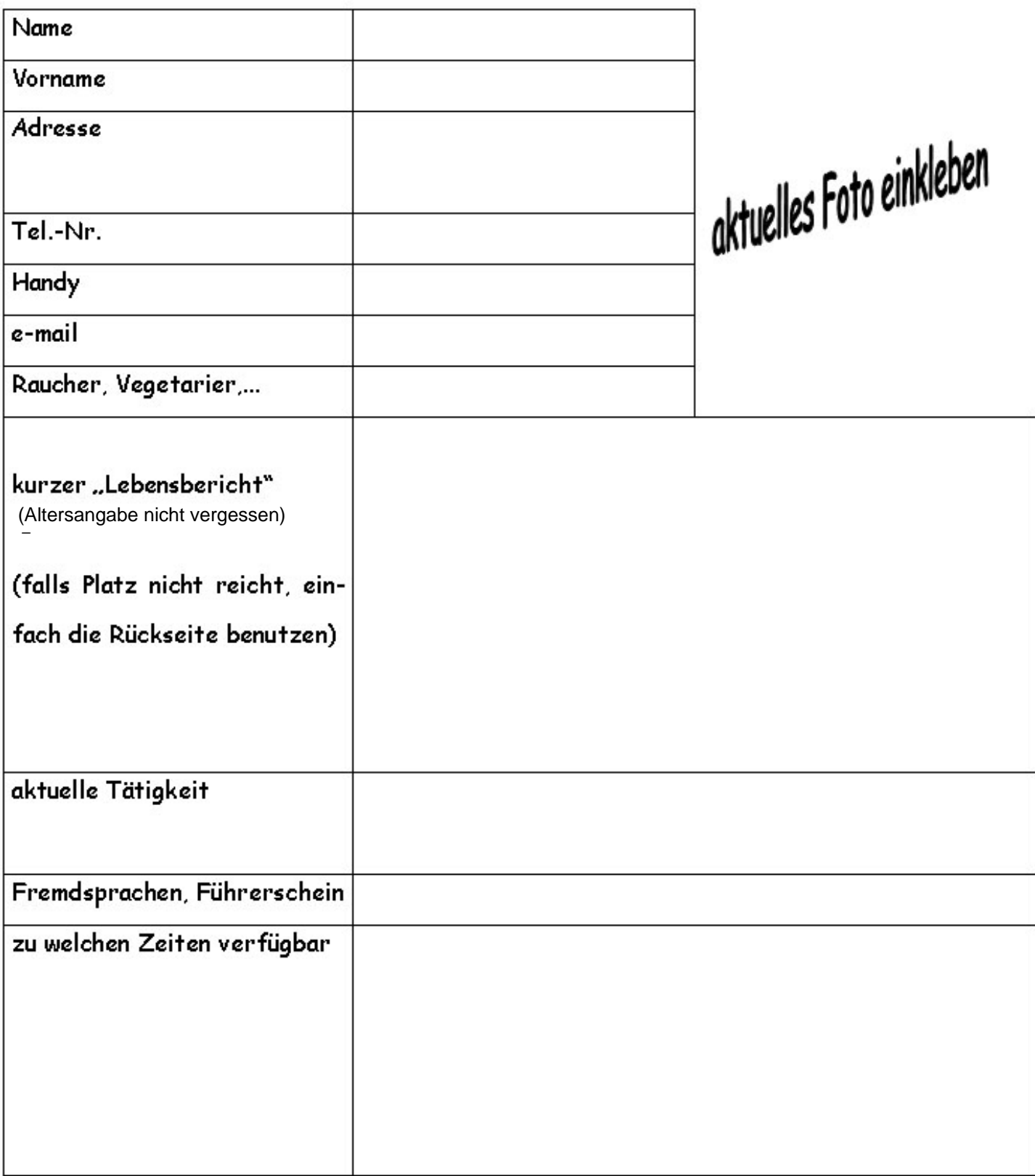

Ort, Datum:

Unterschrift: